**1.** 

 $\mu$   $\mu$  $\mu$  $\sigma^2$  $\sigma^2$  $\mu$  $\sigma^2$  $\sigma^2$  $\mu$   $\sigma^2$  $\mu$  $n \hspace{1cm} (X_1, ..., X_n)$   $\mu$  $X = \sum_{i=1}^n X_i/n$ 

$$
\frac{\overline{X} - \mu}{\sqrt{\frac{\sigma^2}{n}}} \tag{2.1}
$$

 $0 \hspace{1.6cm} N(0,1) \hspace{3.2cm} N(0,1)$  $(2.1)$  $n$  and  $X$ 

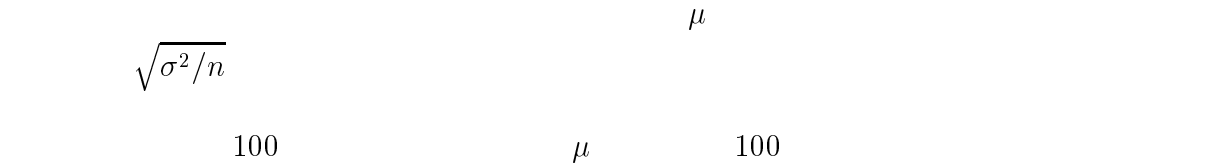

 $95$   $\mu$ 

 $95\%$ 

$$
N(0,1)
$$

$$
P\left\{ \left| \frac{\overline{X} - \mu}{\sqrt{\frac{\sigma^2}{n}}} \right| \le z \right\} = .95
$$
\n(2.2)

 $z \t z = 1.96$  (2.2)

 $\mu$  $95\%$ 

$$
\overline{X} - 1.96\sqrt{\frac{\sigma^2}{n}} \le \mu \le \overline{X} + 1.96\sqrt{\frac{\sigma^2}{n}}
$$
\n
$$
\sigma^2 \qquad (2.3)
$$

 $\sigma^2$  $(2.3)$ 

> $S^2 = \frac{\sum_{i=1}^n (X_i - X)^2}{n}$ n $-1$  . The set of  $\mathcal{L}$  is the set of  $\mathcal{L}$ (2.4)

$$
S^2
$$

 $(2.4)$  $(2.3)$   $\sigma^2$  $S^2$ 

 $\mu$ 

 $S^2$ 

 $\overline{X}$  – 1.96 $\sqrt{\frac{S^2}{\Sigma}}$  <  $\mu$  <  $\overline{X}$  +  $\mathcal{S}$  . The set of  $\mathcal{S}$  $\sqrt{\frac{S^2}{n}} \leq \mu \leq \overline{X} + 1.96 \sqrt{\frac{S^2}{n}}$  $\mathcal{O}^{\pm}$  and  $\mathcal{O}^{\pm}$ n(2.5)

 $(2.5)$   $95\%$ 

 $1.96$   $(2.1)$   $(2.2)$   $N(0, 1)$  $\sigma^2$  2 2 3/2  $(2.1)$ 

$$
\frac{\overline{X} - \mu}{\sqrt{\frac{S^2}{n}}}
$$
\n(2.6)

 $\overline{N}(0,1)$ 

 $\left( \begin{array}{ccc} 1 & 0 & 0 \\ 0 & 0 & 0 \\ 0 & 0 & 0 \\ 0 & 0 & 0 \\ 0 & 0 & 0 \\ 0 & 0 & 0 \\ 0 & 0 & 0 \\ 0 & 0 & 0 \\ 0 & 0 & 0 \\ 0 & 0 & 0 \\ 0 & 0 & 0 \\ 0 & 0 & 0 \\ 0 & 0 & 0 & 0 \\ 0 & 0 & 0 & 0 \\ 0 & 0 & 0 & 0 \\ 0 & 0 & 0 & 0 & 0 \\ 0 & 0 & 0 & 0 & 0 \\ 0 & 0 & 0 & 0 & 0 \\ 0 & 0 & 0 & 0 & 0 \\ 0 & 0 &$ 

 $(2.2)$ 8 <  $\frac{\overline{X} -}{\sqrt{\frac{S^2}{n}}}$  $\Lambda = \mu$  |  $\vert \leq t \vert$  $\leq t$   $\geq 0.95$ **9** Provided a series of the series of the series of the series of the series of the series of the series of the series of the series of the series of the series of the series of the series of the series of the series of t the contract of the contract of the contract of the contract of the contract of the contract of the contract of

 $t$ 

P

:

t and the set of the set of  $t$  and  $n-1$ 

 $\sqrt{\frac{S^2}{n}}$   $\Big|$   $\Big|$   $\Big|$   $\Big|$   $\Big|$ 

$$
n = 10 \qquad t = 2.26
$$
  
\n
$$
\overline{X} - 2.26\sqrt{\frac{S^2}{10}} \le \mu \le \overline{X} + 2.26\sqrt{\frac{S^2}{10}}
$$
 (2.8)  
\n(2.5)  
\n
$$
P\left\{ \left| \frac{\overline{X} - \mu}{\sqrt{\frac{S^2}{10}}} \right| \le 1.96 \right\} = .918
$$
 (2.9)  
\n
$$
9 (= n - 1) \qquad t
$$

 $95\%$ 

 $3.$ 

 $N(\mu_i,\sigma_i^2),\,\,i=1,2$  $\mu_1$   $\mu_2$ 

 $\mu_1 - \mu_2$   $\mu_1 - \mu_2$ 

 $95\%$ 

$$
(\sigma_1^2=\sigma_2^2=\sigma^2)
$$

$$
N(\mu_1, \sigma^2)
$$
\n
$$
N(\mu_2, \sigma^2)
$$
\n
$$
N(\mu_2, \sigma^2)
$$
\n
$$
n_1
$$
\n
$$
(X_{11}, ..., X_{1n_1})
$$
\n
$$
n_2
$$
\n
$$
\mu_1 - \mu_2
$$

$$
(X_{21},...,X_{2n_2})
$$

 $\overline{X}_i = \sum_{j=1}^{n_i} X_{ij}/n_i, \ i = 1, 2$  $\overline{X}_1 - \overline{X}_2 \hskip 1.5cm \overline{X}_1 - \overline{X}_2$  $(\Lambda_1 - \Lambda_2) - (\mu_1 - \mu_2)$  $\sqrt{\left(\frac{1}{n_1}+\frac{1}{n_2}\right)\sigma^2}$ (3.1)  $N(0, 1)$  example 95% of  $95\%$ 

 $\sigma^2$ 

$$
N(0, 1)
$$
\n
$$
N(0, 1)
$$
\n
$$
2 = 1.96
$$
\n
$$
\sigma^2
$$
\n
$$
\sigma^2
$$

$$
\overline{X}_1 - \overline{X}_2 - 1.96\sqrt{\left(\frac{1}{n_1} + \frac{1}{n_2}\right)\sigma^2} \le \mu_1 - \mu_2 \le \overline{X}_1 - \overline{X}_2 + 1.96\sqrt{\left(\frac{1}{n_1} + \frac{1}{n_2}\right)\sigma^2} \tag{3.2}
$$

$$
\sigma^{2}
$$
\n
$$
(X_{21}, ..., X_{2n_2})
$$
\n
$$
\sigma^{2}
$$
\n
$$
(2.4)
$$
\n
$$
S_{i}^{2} = \sum_{j=1}^{n_i} (X_{ij} - \overline{X}_{i})^{2} / (n_{i} - 1), \quad i = 1, 2
$$
\n
$$
(2.4)
$$

 $\sigma^2$ 

$$
S^{2} = \frac{(n_{1} - 1)S_{1}^{2} + (n_{2} - 1)S_{2}^{2}}{n_{1} + n_{2} - 2}
$$
\n(3.3)

(3.3)  $S^2$ 

$$
(3.2) \qquad \qquad \sigma^2 \qquad \qquad S^2 \tag{3.1}
$$

$$
\frac{(\overline{X}_1 - \overline{X}_2) - (\mu_1 - \mu_2)}{\sqrt{\left(\frac{1}{n_1} + \frac{1}{n_2}\right) S^2}}
$$
\n(3.4)

(2.6)  
\n
$$
N(0, 1) \t t
$$
\n
$$
S^{2}
$$
\n
$$
\sigma^{2}
$$
\n
$$
N(0, 1)
$$
\n
$$
P\left\{ \left| \frac{(\overline{X}_{1} - \overline{X}_{2}) - (\mu_{1} - \mu_{2})}{\sqrt{\left(\frac{1}{n_{1}} + \frac{1}{n_{2}}\right)S^{2}}} \right| \leq t \right\} = .95
$$
\n(3.5)  
\n
$$
t \t t
$$
\n
$$
n_{2} = 15
$$
\n
$$
\mu_{1} - \mu_{2}
$$
\n
$$
N(0, 1)
$$
\n
$$
P\left\{ \left| \frac{(\overline{X}_{1} - \overline{X}_{2}) - (\mu_{1} - \mu_{2})}{\sqrt{\left(\frac{1}{n_{1}} + \frac{1}{n_{2}}\right)S^{2}}} \right| \leq t \right\} = .95
$$
\n(3.5)  
\n
$$
n_{1} = 10
$$
\n
$$
n_{2} = 15
$$
\n
$$
\mu_{1} - \mu_{2}
$$
\n
$$
95\%
$$
\n
$$
\overline{X}_{1} - \overline{X}_{2} - 2.07\sqrt{\left(\frac{1}{10} + \frac{1}{15}\right)S^{2}} \leq \mu_{1} - \mu_{2} \leq \overline{X}_{1} - \overline{X}_{2} + 2.07\sqrt{\left(\frac{1}{10} + \frac{1}{15}\right)S^{2}}
$$
\n(3.6)

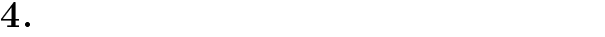

 $95\%$ 

 $t$ 

 $k \ (\geq 3)$   $N(\mu_i, \sigma^2), i = 1, ..., k$ 

 $\mu_i - \mu_j$ ,  $1 \leq$ 

## $i < j \leq k$  $\leq k$  95% of the set of the set of the set of the set of the set of the set of the set of the set of the set of the set of the set of the set of the set of the set of the set of the set of the set of the set of the set o

$$
N(\mu_i, \sigma^2) \ (i = 1, ..., k) \qquad n_i \qquad (X_{i1}, ..., X_{in_i})
$$
  
\n
$$
\overline{X}_i = \sum_{j=1}^{n_i} X_{ij}/n_i, \ i = 1, ..., k
$$
  
\n
$$
S_i^2 = \sum_{j=1}^{n_i} (X_{ij} - \overline{X}_i)^2/(n_i - 1), \ i = 1, ..., k
$$
  
\n
$$
\overline{X}_i - \overline{X}_j, \ 1 \le i < j \le k \qquad \mu_i - \mu_j, \ 1 \le i < j \le k
$$
  
\n(3.3)

$$
S^{2} = \frac{\sum_{i=1}^{k} (n_{i} - 1)S_{i}^{2}}{\sum_{i=1}^{k} n_{i} - k}
$$
(4.1)

$$
\sum_{i=1}^{k} n_i - k
$$

$$
k(k-1)/2
$$
  
\n
$$
T_{ij} = \frac{(\overline{X}_i - \overline{X}_j) - (\mu_i - \mu_j)}{\sqrt{\left(\frac{1}{n_i} + \frac{1}{n_j}\right) S^2}}, \quad 1 \le i < j \le k
$$
\n(4.2)

95%  $k(k-1)/2$ 

 $t$ 

t

$$
P\{|T_{ij}|\leq t, 1\leq i
$$

$$
\max_{1 \le i < j \le k} |T_{ij}| \tag{4.4}
$$

(4.3)  
\n
$$
\int_0^\infty \int_{-\infty}^\infty \sum_{j=1}^k \prod_{\substack{i=1 \ i \neq j}}^k \left\{ \Phi\left(\frac{\sqrt{\lambda_{ij}x}}{\sqrt{1-\lambda_{ij}}}\right) - \Phi\left(\frac{\sqrt{\lambda_{ij}x} - ty}{\sqrt{1-\lambda_{ij}}}\right) \right\} \phi(x) dx g(y) dy = .95
$$
\n
$$
\lambda_{ij} = n_i/(n_i + n_j) \qquad \Phi(\cdot) \qquad N(0, 1)
$$
\n
$$
\phi(x) \qquad N(0, 1) \qquad g(y) \qquad \sum_{i=1}^k n_i - k
$$
\n(4.5)

 $(n_1, ..., n_k)$  ( )

$$
t \qquad (4.5)
$$
\n
$$
k \int_0^\infty \int_{-\infty}^\infty \left\{ \Phi(x) - \Phi(x - \sqrt{2}ty) \right\}^{k-1} \phi(x) dx \, g(y) dy = .95 \qquad (4.6)
$$
\n
$$
(n_1, ..., n_k) \qquad \sum_{i=1}^k n_i
$$
\n
$$
(4.6) \qquad (4.5) \qquad n_1 = ... = n_k
$$

 $(4.6)$   $(4.5)$  t  $P\{|T_{ij}| \le t, 1 \le i < j \le k\} \ge .95$  (4.7)

$$
\begin{array}{cc}\n(4.5) & t & (4.6) \\
& 95\%\n\end{array}
$$

 $1984$ 

t

(4.6) 
$$
t
$$
  
\n(4.6)  $t = 2.47$   
\n $t = 2.46$   
\n $t$   
\n $t = 2.12, t_{13} = 2.08, t_{23} = 2.07$   
\n(4.5)

 $\mu_i - \mu_j, \ 1 \leq i < j \leq 3$  95%

$$
\overline{X}_1 - \overline{X}_2 - 2.47\sqrt{\left(\frac{1}{8} + \frac{1}{10}\right)S^2} \le \mu_1 - \mu_2 \le \overline{X}_1 - \overline{X}_2 + 2.47\sqrt{\left(\frac{1}{8} + \frac{1}{10}\right)S^2}
$$
\n
$$
\overline{X}_1 - \overline{X}_3 - 2.47\sqrt{\left(\frac{1}{8} + \frac{1}{15}\right)S^2} \le \mu_1 - \mu_3 \le \overline{X}_1 - \overline{X}_3 + 2.47\sqrt{\left(\frac{1}{8} + \frac{1}{15}\right)S^2}
$$
\n
$$
\overline{X}_2 - \overline{X}_3 - 2.47\sqrt{\left(\frac{1}{10} + \frac{1}{15}\right)S^2} \le \mu_2 - \mu_3 \le \overline{X}_2 - \overline{X}_3 + 2.47\sqrt{\left(\frac{1}{10} + \frac{1}{15}\right)S^2}
$$